# <span id="page-0-0"></span>**plasma-js-lib Documentation**

*Release latest*

**Mar 08, 2019**

# User Documentation

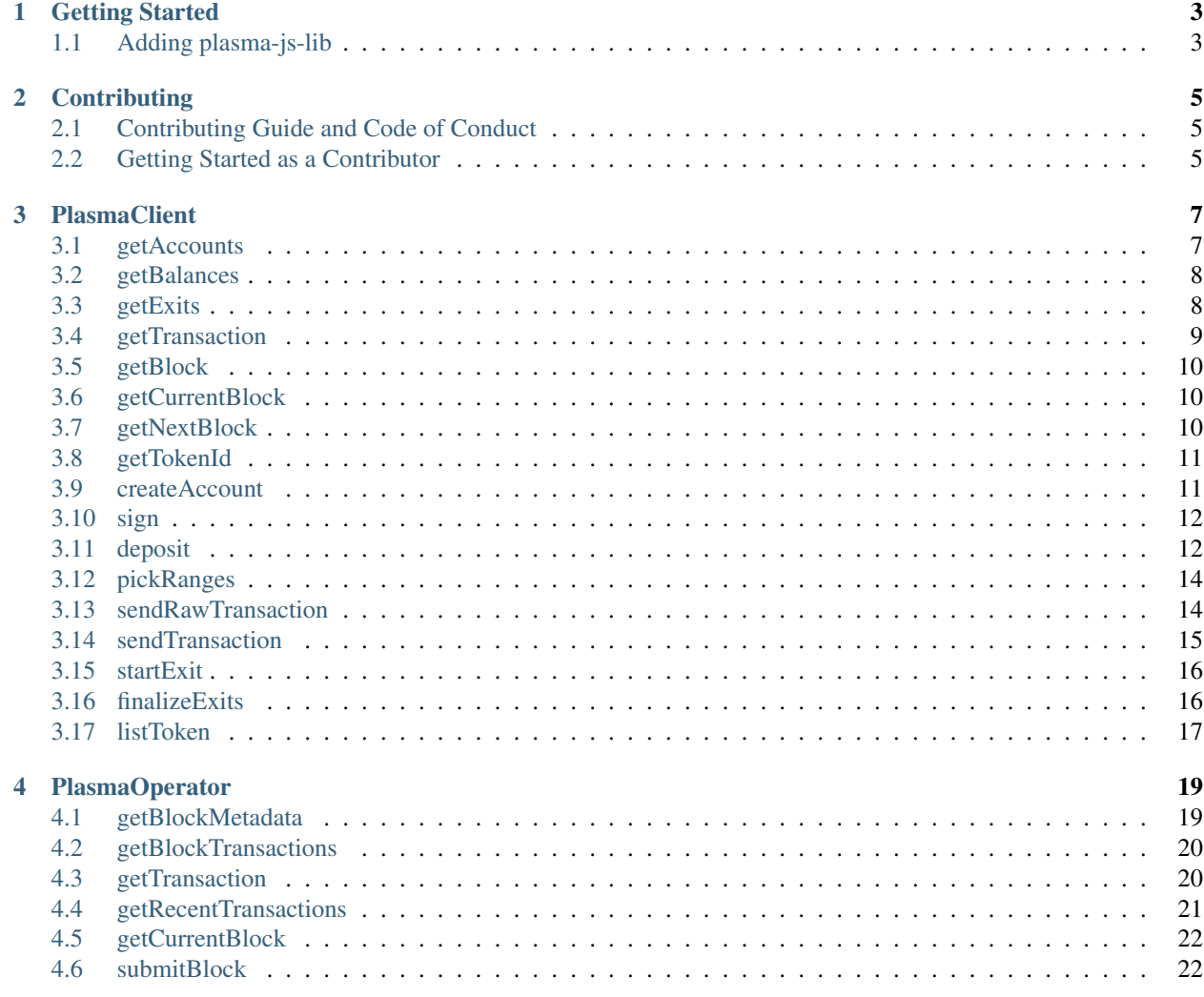

Hello and welcome to the documentation of Plasma Group's plasma-js-lib! plasma-js-lib is a simple JavaScript library that makes it easy for you to interact with a plasma chain.

# CHAPTER 1

# Getting Started

<span id="page-6-0"></span>Hello! If you're looking to build your first plasma chain application, you're in the right place.

plasma-js-lib is a JavaScript library that makes it easy for you to interact with plasma chains. This includes things like making transactions, querying balances, querying blocks, and a lot more.

# <span id="page-6-1"></span>**1.1 Adding plasma-js-lib**

There are a few simple ways to add plasma-js-lib to your project.

## **1.1.1 npm**

If you're working with a project that supports [npm](https://www.npmjs.com/) imports, you can install plasma-js-lib with npm: Then you'll be able to import Plasma in your project:

## **1.1.2 Browser**

You can also import plasma-js-lib with a <script>tag: This will give you access to a window variable:

# CHAPTER 2

# **Contributing**

<span id="page-8-0"></span>Welcome! A huge thank you for your interest in contributing to Plasma Group. Plasma Group is an open source initiative developing a simple and well designed [plasma](https://plasma.io) implementation. If you're looking to contribute to plasma-js-lib, you're in the right place! It's contributors like you that make open source projects work, we really couldn't do it without you.

We don't just need people who can contribute code. We need people who can run this code for themselves and break it. We need people who can report bugs, request new features, and leave helpful comments. We need you!

We're always available to answer your questions and to help you become a contributor! You can reach out to any of the [members of Plasma Group](https://github.com/orgs/plasma-group/people) on GitHub, or send us an email at [contributing@plasma.group.](mailto:contributing@plasma.group)

Here at Plasma Group we're trying to foster an inclusive, welcoming, and accessible open source ecosystem. The best open source projects are those that make contributing an easy and rewarding experience. We're trying to follow those best practices by maintaining a series of resources for contributors to Plasma Group repositories.

If you're a new contributor to plasma-js-lib, please read through the following information. These resources will help you get started and will help you better understand what we're building.

# <span id="page-8-1"></span>**2.1 Contributing Guide and Code of Conduct**

Plasma Group follows a [Contributing Guide and Code of Conduct](https://github.com/plasma-group/plasma-js-lib/blob/master/.github/CONTRIBUTING.md) adapted slightly from the [Contributor Covenant.](https://www.contributor-covenant.org/version/1/4/code-of-conduct.html) All contributors are expected to read through this guide. We're here to cultivate a welcoming and inclusive contributing environment. Every new contributor needs to do their part to uphold our community standards.

# <span id="page-8-2"></span>**2.2 Getting Started as a Contributor**

### **2.2.1 Requirements and Setup**

#### **Cloning the Repository**

First, clone the plasma-js-lib GitHub repository and enter the directory:

#### **Node.js**

plasma-js-lib is a [Node.js](https://nodejs.org/en/) application. You'll need to install Node.js (and it's corresponding package manager, npm) for your system before continuing.

#### **Packages**

plasma-js-lib makes use of several npm packages.

Install all required packages with:

# **2.2.2 Running Tests**

plasma-js-lib makes use of a combination of [Mocha](https://mochajs.org/) (a testing framework) and [Chai](https://www.chaijs.com/) (an assertion library) for testing.

Run all tests with:

Contributors: remember to run tests before submitting a pull request! Code with passing tests makes life easier for everyone and means your contribution can get pulled into this project faster.

# CHAPTER 3

**PlasmaClient** 

<span id="page-10-0"></span>PlasmaClient handles interaction with plasma clients that implement the [PG JSON-RPC Calls](https://plasma-core.readthedocs.io/en/latest/specs/jsonrpc.html)

```
const PlasmaClient = require('plasma-js-lib')
// Connects automatically to http://localhost:9898
const plasma = new PlasmaClient()
```
# <span id="page-10-1"></span>**3.1 getAccounts**

plasma.getAccounts()

Returns the list of available accounts.

# **3.1.1 Returns**

Promise<Array>: List of addresses controlled by the node.

# **3.1.2 Example**

```
const accounts = await plasma.getAccounts()
console.log(accounts)
> [ '0x1E3a4a2edec2b3568B5Ad0656ec3b48d9C699dB6',
    '0x946E85B7C74a89f2710BEa6Cb83d4c1AEA40682F',
    '0xbF699b0d6e59B865d74D9D1714A407f6516B0F60' ]
```
# <span id="page-11-0"></span>**3.2 getBalances**

plasma.getBalances(address)

Returns all token balances for an address. Balances are returned as BigNum.

### **3.2.1 Parameters**

1. address - string: Address to return balances for.

## **3.2.2 Returns**

Promise<Object>: A mapping of token IDs to account balances.

## **3.2.3 Example**

```
const balances = await plasma.getBalances('0x1E3a4a2edec2b3568B5Ad0656ec3b48d9C699dB6
˓→')
console.log(balances)
> { '0': <BN: 64> }
```
# <span id="page-11-1"></span>**3.3 getExits**

plasma.getExits(address)

Returns all active exits for an address.

#### **3.3.1 Parameters**

1. address - string: Address to return exits for.

## **3.3.2 Returns**

Promise<Array>: List of exits.

#### **3.3.3 Example**

```
const exits = await plasma.getExits('0x1E3a4a2edec2b3568B5Ad0656ec3b48d9C699dB6')
console.log(exits)
> [ { token: '0',
      start: '384',
      end: '3e8',
      id: '0',
      block: '3a5b57',
```
(continues on next page)

(continued from previous page)

```
exiter: '0x1E3a4a2edec2b3568B5Ad0656ec3b48d9C699dB6',
completed: true,
finalized: false } ]
```
# <span id="page-12-0"></span>**3.4 getTransaction**

plasma.getTransaction(hash)

Returns a transaction given its hash.

### **3.4.1 Parameters**

1. hash - string: Hash of the transaction to return.

## **3.4.2 Returns**

Promise<SignedTransaction>: Transaction with the given hash.

### **3.4.3 Example**

```
const transaction = await plasma.getTransaction(
˓→'0xae5ac607d29c6d38a63db00550160b5ca3b51ec9b3ede8dcb5755b60700aecfe')
console.log(transaction)
> SignedTransaction {
   schema:
      Schema {
        unparsedFields:
          { block: [Object], transfers: [Object], signatures: [Object] },
            fields:
              { block: [SchemaNumber],
                transfers: [Schema],
                signatures: [Schema] } },
   block: <BN: 389e>,
    transfers:
      [ { sender: '0x1E3a4a2edec2b3568B5Ad0656ec3b48d9C699dB6',
          recipient: '0x946E85B7C74a89f2710BEa6Cb83d4c1AEA40682F',
          token: <BN: 0>,
          start: <BN: 3e8>,
          end: <BN: 44c> } ],
    signatures:
      [ { v: < Buffer 1b>,
          r: <Buffer 07 78 c7 ba a3 df 5e 4d 39 ff 4a 17 63 f5 53 84 4a 30 b5 47 1a
˓→75 71 06 f7 a5 f7 e2 f7 00 91 1b>,
          s: <Buffer 53 94 5b 03 2d fb a3 4d 9f 59 13 a1 06 ff 09 0e 88 b6 19 4b 27
˓→74 9a c4 e9 31 17 2c 0c b7 6e d1> } ] }
```
# <span id="page-13-0"></span>**3.5 getBlock**

plasma.getBlock(block)

Returns the hash of the plasma block with the given number.

## **3.5.1 Parameters**

1. block - number: Number of the block to query.

## **3.5.2 Returns**

Promise<string>: Hash of the block with that number.

# **3.5.3 Example**

```
const block = await plasma.getBlock(15)
console.log(block)
> 0x26e5955d5db3d1fb3fd4142fbf91daa9d8f6b58f0612c6e52eee79ca7755b004
```
# <span id="page-13-1"></span>**3.6 getCurrentBlock**

plasma.getCurrentBlock()

Returns the number of the most recently submitted block.

# **3.6.1 Returns**

Promise<number>: Last submitted block number.

# **3.6.2 Example**

```
const currentBlock = await plasma.getCurrentBlock()
console.log(currentBlock)
> 5442
```
# <span id="page-13-2"></span>**3.7 getNextBlock**

plasma.getNextBlock()

Returns the number of the plasma block that will be submitted next.

## **3.7.1 Returns**

Promise<number>: Next plasma block number.

# **3.7.2 Example**

```
const nextBlock = await plasma.getNextBlock()
console.log(nextBlock)
> 5443
```
# <span id="page-14-0"></span>**3.8 getTokenId**

plasma.getTokenId(tokenAddress)

Returns the [token ID](#page-0-0) of the token at the given contract address.

# **3.8.1 Parameters**

1. tokenAddress - string: Address of the contract that represents the token.

#### **3.8.2 Returns**

Promise<string>: The token's ID.

#### **3.8.3 Example**

```
const tokenId = await plasma.getTokenId('0xf88ce35b57e37cda8a8520f1a290b7edef532d95)
console.log(tokenId)
> 1
```
# <span id="page-14-1"></span>**3.9 createAccount**

```
plasma.createAccount()
```
Creates a new account.

#### **3.9.1 Returns**

Promise<string>: Address of the created account.

## **3.9.2 Example**

```
const account = await plasma.createAccount()
console.log(account)
> 0x8508c8aCA521512D4695eCF6976d2e8D2666a46d
```
# <span id="page-15-0"></span>**3.10 sign**

plasma.sign(address, data)

Signs a message with a given account.

### **3.10.1 Parameters**

- 1. address string: Address of the account to sign with.
- 2. data string: Message to sign.

## **3.10.2 Returns**

Promise<Object>: An [Ethereum signature object.](https://web3js.readthedocs.io/en/1.0/web3-eth-accounts.html#id14)

# **3.10.3 Example**

```
const signature = await plasma.sign('0x8508c8aCA521512D4695eCF6976d2e8D2666a46d',
˓→'Hello!)
console.log(siganture)
> { message: 'Hello!',
    messageHash: '0x52b6437db56d87f5991d7c173cf11b9dd0f9fb083260bef1bf0c338042bc398c',
    v: '0x1c',
    r: '0x47de6cc9f808658d643c3fd4a79be725627f719e6604d86f7b6356f3bdb81ed3',
    s: '0x4e18918c4b0a60dfa2ce3ee623c815b90b4eb30f5a83bae5b89778ff0aa742af',
    signature:
˓→'0x47de6cc9f808658d643c3fd4a79be725627f719e6604d86f7b6356f3bdb81ed34e18918c4b0a60dfa2ce3ee623c815b90b4eb30f5a83bae5b89778ff0aa742af1c
˓→' }
```
# <span id="page-15-1"></span>**3.11 deposit**

plasma.deposit(token, amount, address)

Deposits an amount of a given token for an address.

## **3.11.1 Parameters**

- 1. token string: ID or address of the token to be deposited.
- 2. amount number: Amount to be deposited.
- 3. address string: Address to use to deposit.

# **3.11.2 Returns**

Promise<EthereumTransaction>: An Ethereum transaction object.

# **3.11.3 Example**

```
const depositTx = await plasma.deposit('1', 5000,
˓→'0x1E3a4a2edec2b3568B5Ad0656ec3b48d9C699dB6')
console.log(depositTx)
> { blockHash: '0x7cea9161cbf7265c2d19392888703e56f84987da8734bffd5bd6351f2098a0e0',
     blockNumber: 3824629,
     contractAddress: null,
     cumulativeGasUsed: 938742,
     from: '0x1e3a4a2edec2b3568b5ad0656ec3b48d9c699db6',
     gasUsed: 108968,
     logsBloom:
˓→'0x00000000000000000000002000000000000000000000000000000000000400000000000000000000010000000002000000000000000000000000000000000000008000000000000000000008000001040000000000000000000000000000000000000000000000000000000000000000000000000000000000000010000000000000000000000000000000000000000000000000000000000000000000000000000000000000000000000000000001100000000000000000000200000000000000000802000000000200000000000000000000000000000000420000000000000000000000000000000000000000000100000000000100000000040000000000
ightharpoonup',
     status: '0x1',
     to: '0x888c238f821fd7e62460f029adbc388aa3143932',
     transactionHash:
˓→'0x3aa45e3e674d11329e207782d30ba9893c5d34deece2dee8bfc1047ffa8f614c',
    transactionIndex: 6,
     events:
        { '0':
           { address: '0xF88Ce35b57e37Cda8a8520f1a290B7edef532D95',
             blockHash:
˓→'0x7cea9161cbf7265c2d19392888703e56f84987da8734bffd5bd6351f2098a0e0',
             blockNumber: 3824629,
             logIndex: 7,
             removed: false,
             transactionHash:
˓→'0x3aa45e3e674d11329e207782d30ba9893c5d34deece2dee8bfc1047ffa8f614c',
             transactionIndex: 6,
             id: 'log_1ab6673b',
             returnValues: {},
             signature: null,
             raw: [Object] },
          DepositEvent:
             { address: '0x888C238f821fD7e62460F029ADbC388aa3143932',
                blockHash:
˓→'0x7cea9161cbf7265c2d19392888703e56f84987da8734bffd5bd6351f2098a0e0',
               blockNumber: 3824629,
                logIndex: 8,
               removed: false,
               transactionHash:
˓→'0x3aa45e3e674d11329e207782d30ba9893c5d34deece2dee8bfc1047ffa8f614c',
               transactionIndex: 6,
                                                                                                  (continues on next page)
```
(continued from previous page)

```
id: 'log_a5079148',
           returnValues: [Object],
           event: 'DepositEvent',
           signature:
˓→'0x7a9ec4e041f302c44606a6b6c9f3ab369e99b054e8582f4fc4d6f39240cfc810',
           raw: [Object] } } }
```
# <span id="page-17-0"></span>**3.12 pickRanges**

plasma.pickRanges(address, token, amount)

Picks the best ranges to make a transaction.

## **3.12.1 Parameters**

- 1. address string: Address to transact from.
- 2. token string: ID or address of token to send.
- 3. amount number: Amount to be sent.

## **3.12.2 Returns**

Promise<Array>: An array of [Range](#page-0-0) objects.

#### **3.12.3 Example**

```
const ranges = await plasma.pickRanges('0x1E3a4a2edec2b3568B5Ad0656ec3b48d9C699dB6',
\leftrightarrow'1', 5000)
console.log(ranges)
> [ { token: '1',
      start: '0',
      end: '1388',
      owner: '0x1E3a4a2edec2b3568B5Ad0656ec3b48d9C699dB6' } ]
```
# <span id="page-17-1"></span>**3.13 sendRawTransaction**

```
plasma.sendRawTransaction(transaction)
```
Sends an encoded and signed transaction to the operator. If you're looking for an easier way to send transactions, look at sendTransaction below.

### **3.13.1 Parameters**

1. transaction - string: The encoded signed transaction.

## **3.13.2 Returns**

Promise<string>: A transaction receipt.

## **3.13.3 Example**

```
const receipt = await plasma.sendRawTransaction(
\rightarrow'0000389e011E3a4a2edec2b3568B5Ad0656ec3b48d9C699dB6946E85B7C74a89f2710BEa6Cb83d4c1AEA40682F00000000
\leftrightarrow<sup>'</sup>)
console.log(receipt)
\geq→0000389e011E3a4a2edec2b3568B5Ad0656ec3b48d9C699dB6946E85B7C74a89f2710BEa6Cb83d4c1AEA4\phi682F000000000
```
# <span id="page-18-0"></span>**3.14 sendTransaction**

plasma.sendTransaction(from, to, token, amount)

The method that most people should use to make transactions. Wraps sendRawTransaction and automatically calculates the best ranges for a given transaction. Also handles formatting and signing the transaction.

### **3.14.1 Parameters**

- 1. from string: Address to send from.
- 2. to string: Address to send to.
- 3. token string: ID or address of the token to send.
- 4. amount number: Amount of the token to send.

### **3.14.2 Returns**

Promise<string>: A transaction receipt.

### **3.14.3 Example**

```
const receipt = await plasma.sendTransaction(
˓→'0x82A978B3f5962A5b0957d9ee9eEf472EE55B42F1',
˓→'0x7d577a597B2742b498Cb5Cf0C26cDCD726d39E6e', '0', 50)
console.log(receipt)
>_{\square}+000000030182A978B3f5962A5b0957d9ee9eEf472EE55B42F17d577a597B2742b498Cb5Cf0C26cDCD726d39E6e00000000
```
# <span id="page-19-0"></span>**3.15 startExit**

plasma.startExit(address, token, amount)

Starts exits for a user to withdraw a certain amount of a given token. Will automatically select the right ranges to withdraw and submit more than one exit if necessary.

#### **3.15.1 Parameters**

- 1. address string: Address to submit exits for.
- 2. token string: ID or address of the token to exit.
- 3. amount number: Amount of the token to withdraw.

## **3.15.2 Returns**

Promise<Array>: Ethereum transaction hash for each exit.

## **3.15.3 Example**

```
const exitTxs = await plasma.startExit('0x1E3a4a2edec2b3568B5Ad0656ec3b48d9C699dB6',
\leftrightarrow'1', 5000)
console.log(exitTxs)
> [ '0xfdb32a468624233010d9648e8231327d0ff9794cc8b722c2a8539d90cb5af20c' ]
```
# <span id="page-19-1"></span>**3.16 finalizeExits**

```
plasma.finalizeExits(address)
```
Finalizes all available exits for an address. Will not finalize any exits that are still in their challenge period or have already been finalized.

# **3.16.1 Parameters**

1. address - string: Address to finalize exits for.

### **3.16.2 Returns**

Promise<Array>: Ethereum transaction hash for each finalization.

### **3.16.3 Example**

```
const finalizeTxs = await plasma.finalizeExits(
˓→'0x1E3a4a2edec2b3568B5Ad0656ec3b48d9C699dB6')
console.log(finalizeTxs)
 > [ '0xac8840c6ba3a948590e07f95b52647d81005de2c4f161be63f060da926a40350' ]
```
# <span id="page-20-0"></span>**3.17 listToken**

plasma.listToken(tokenAddress)

Lists a new token so that it can be deposited.

# **3.17.1 Parameters**

1. tokenAddress - string: Address of the token to be deposited.

## **3.17.2 Returns**

Promise<EthereumTransaction>: The transaction result.

## **3.17.3 Example**

```
const listingTx = await plasma.listToken('0xf88ce35b57e37cda8a8520f1a290b7edef532d95')
console.log(listingTx)
> { blockHash: '0x114e62f5e92e50ed941f5ad0d63f04ad90d9677613a4897bdbc5a6f5d3774700',
     blockNumber: 3824586,
     contractAddress: null,
     cumulativeGasUsed: 676722,
     from: '0x1e3a4a2edec2b3568b5ad0656ec3b48d9c699db6',
     gasUsed: 92449,
     logsBloom:
˓→'0x00000000000000000000000000000000000000000000000000000000000000000000000000000000000000000000000000000000000000000000000000000000000000000000000000000000000001040000000000000000000000000000100000000000000000000020000000000000000000000000000000000000000000000000000000000000000000000000000000000000010000000000000000000000000000000000000000000000000000000000000000000000000000000000000000000000000000000200000000000000000000000000000000000000000000000000000000000000000000000000000000000000000000000000000000000000
ightharpoonup',
     status: '0x1',
     to: '0x888c238f821fd7e62460f029adbc388aa3143932',
     transactionHash:
     '0x35c88e3b51109dd446319318a3be285d065943203ebb8780bb1f9717f72a051d',
    transactionIndex: 6,
     events:
         { ListingEvent:
            { address: '0x888C238f821fD7e62460F029ADbC388aa3143932',
              blockHash:
˓→'0x114e62f5e92e50ed941f5ad0d63f04ad90d9677613a4897bdbc5a6f5d3774700',
              blockNumber: 3824586,
              logIndex: 8,
              removed: false,
              transactionHash:
˓→'0x35c88e3b51109dd446319318a3be285d065943203ebb8780bb1f9717f72a051d',
              transactionIndex: 6,
              id: 'log_53a1c942',
```
(continues on next page)

(continued from previous page)

```
returnValues: [Object],
         event: 'ListingEvent',
         signature:
˓→'0x80ed85783ee3285a2a09339e1e9f1c0b2a3aa05240c97e1a741ac6347a2aca11',
         raw: [Object] } } }
```
# CHAPTER 4

PlasmaOperator

<span id="page-22-0"></span>PlasmaOperator handles interaction with the plasma operator.

```
const PlasmaOperator = require('plasma-js-lib').PlasmaOperator
// Can replace the endpoint with the endpoint of your operator.
const operator = new PlasmaOperator('http://localhost:3000')
```
# <span id="page-22-1"></span>**4.1 getBlockMetadata**

operator.getBlockMetadata(start, end)

Returns metadata about a list of blocks.

# **4.1.1 Parameters**

- 1. start number: First block to query.
- 2. end number: Last block to query.

# **4.1.2 Returns**

Promise<Array>: A list of metadata objects for each block.

# **4.1.3 Example**

```
const blocks = await operator.getBlockMetadata(0, 3)
console.log(blocks)
> [ { blockNumber: '00000001',
     rootHash: '0000000000000000000000000000000000000000000000000000000000000000',
     timestamp: '0168c59834e8',
     numTxs: '00' },
    { blockNumber: '00000002',
     rootHash: '0000000000000000000000000000000000000000000000000000000000000000',
     timestamp: '0168c5983bbe',
     numTxs: '00' },
    { blockNumber: '00000003',
      rootHash: '0000000000000000000000000000000000000000000000000000000000000000',
      timestamp: '0168c5983fcf',
      numTxs: '00' } ]
```
# <span id="page-23-0"></span>**4.2 getBlockTransactions**

operator.getBlockTransactions(block, start, end)

Returns the transactions in a specific block. Queries all transactions between start and end. Limited to 25 transactions at a time.

# **4.2.1 Parameters**

- 1. block number: Number of the block to query.
- 2. start number: First transaction to query.
- 3. end number: Last transaction to query.

### **4.2.2 Returns**

Promise<Array>: A list of transaction objects.

# <span id="page-23-1"></span>**4.3 getTransaction**

operator.getTransaction(hash)

Returns a transaction by its hash.

#### **4.3.1 Parameters**

1. hash - string: Hash of the transaction to return.

## **4.3.2 Returns**

Promise<SignedTransaction>: The transaction object.

# **4.3.3 Example**

```
const transaction = await operator.getTransaction(
˓→'0x7b6ced8ecd267f504f86b6cace13f078f936a20adc98b37fc83e1030f976e8e5')
console.log(transaction)
> SignedTransaction {
   schema:
     Schema {
        unparsedFields:
         { block: [Object], transfers: [Object], signatures: [Object] },
            fields:
            { block: [SchemaNumber],
              transfers: [Schema],
              signatures: [Schema] } },
   block: <BN: 2>,
   transfers:
      [ { sender: '0x82A978B3f5962A5b0957d9ee9eEf472EE55B42F1',
          recipient: '0x7d577a597B2742b498Cb5Cf0C26cDCD726d39E6e',
          token: <BN: 0>,
          start: <BN: 0>,
          end: <BN: a> } ],
    signatures: [] }
```
# <span id="page-24-0"></span>**4.4 getRecentTransactions**

operator.getRecentTransactions(start, end)

Returns a list of recent transactions.

### **4.4.1 Parameters**

- 1. start number: First transaction to query.
- 2. end number: Last transaction to query.

### **4.4.2 Returns**

Promise<Array>: A list of transaction objects.

### **4.4.3 Example**

```
const transactions = await operator.getRecentTransactions(0, 10)
console.log(transactions)
> [ SignedTransaction {
     schema: Schema { unparsedFields: [Object], fields: [Object] },
     block: <BN: 5>,
     transfers: [ [Object] ],
     signatures: [ [Object] ] },
   SignedTransaction {
     schema: Schema { unparsedFields: [Object], fields: [Object] },
     block: <BN: 5>,
     transfers: [ [Object] ],
      signatures: [ [Object] ] },
    SignedTransaction {
      schema: Schema { unparsedFields: [Object], fields: [Object] },
     block: <BN: 2>,
     transfers: [ [Object] ],
      signatures: [ [Object] ] } ]
```
# <span id="page-25-0"></span>**4.5 getCurrentBlock**

operator.getCurrentBlock()

Returns the current block number according to the operator.

### **4.5.1 Returns**

Promise<number>: Current block number.

# **4.5.2 Example**

```
const currentBlock = await operator.getCurrentBlock()
console.log(currentBlock)
> 6
```
# <span id="page-25-1"></span>**4.6 submitBlock**

```
operator.submitBlock()
```
Attempts to force the operator to submit a block. If the operator is properly configured, it won't let you do this. Usually used for testing locally.

# **4.6.1 Example**

```
const submittedBlock = await operator.submitBlock()
console.log(submittedBlock)
> 7
```